Ш

## Inhalt

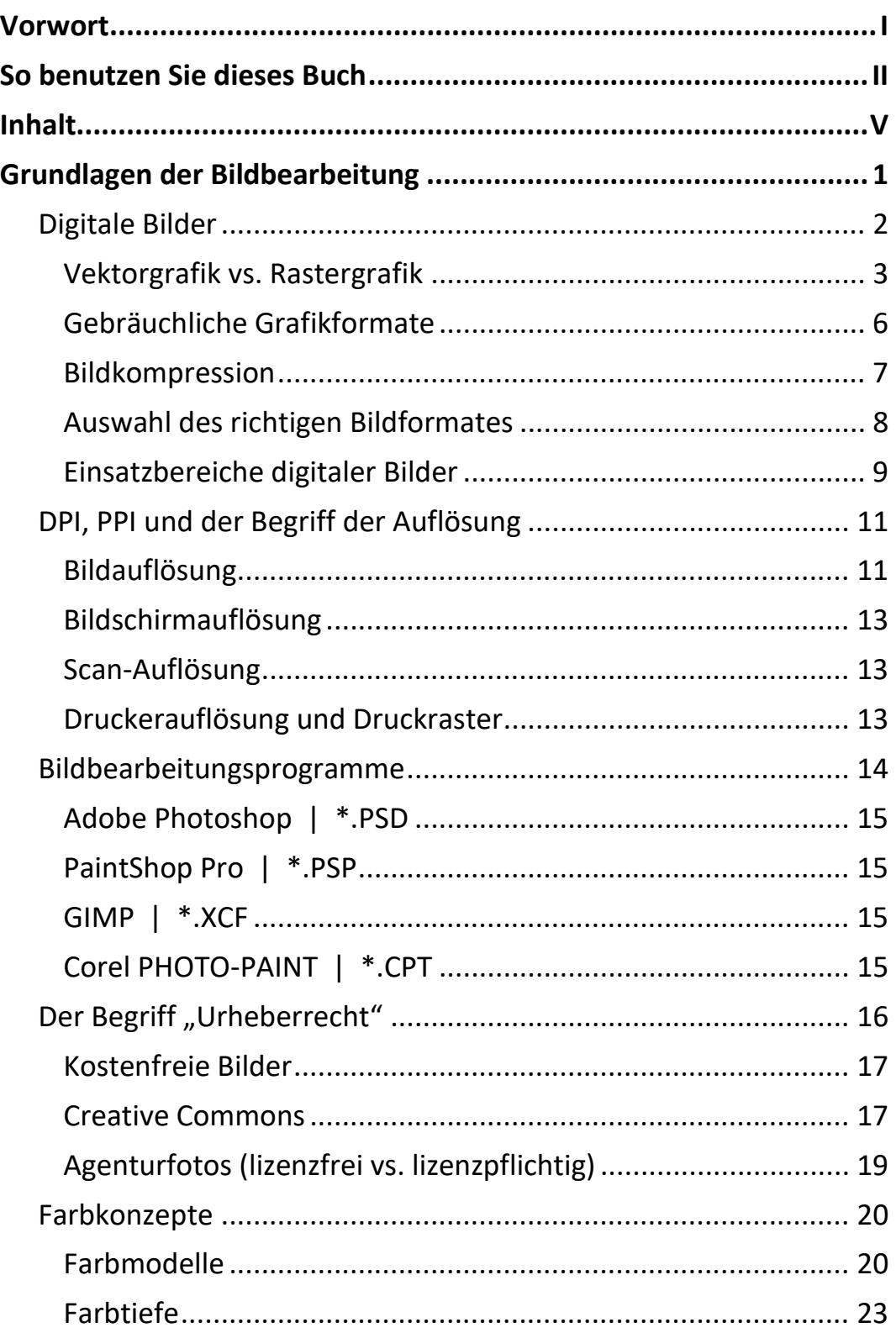

 $\mathbb{H}$  .

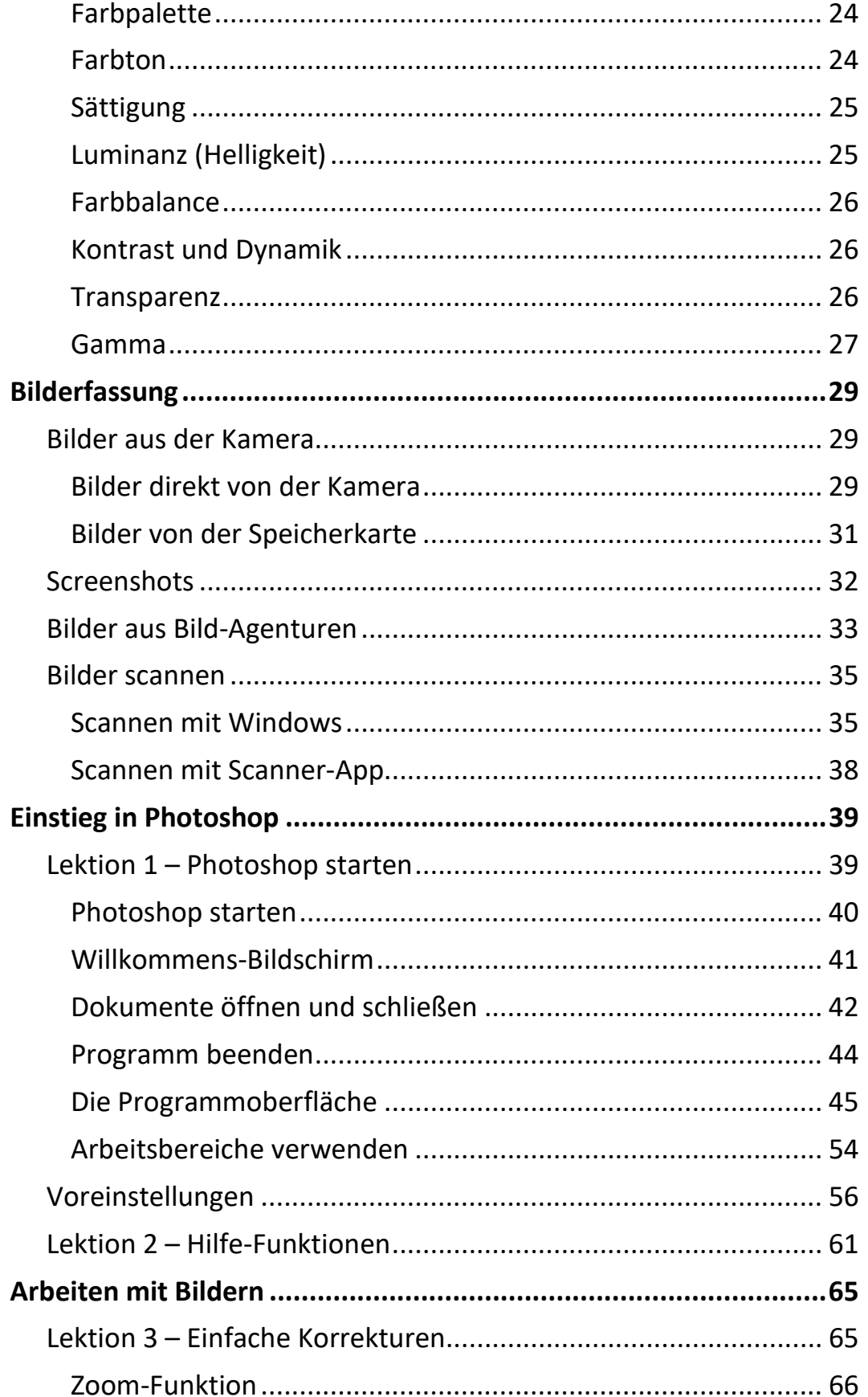

Ш

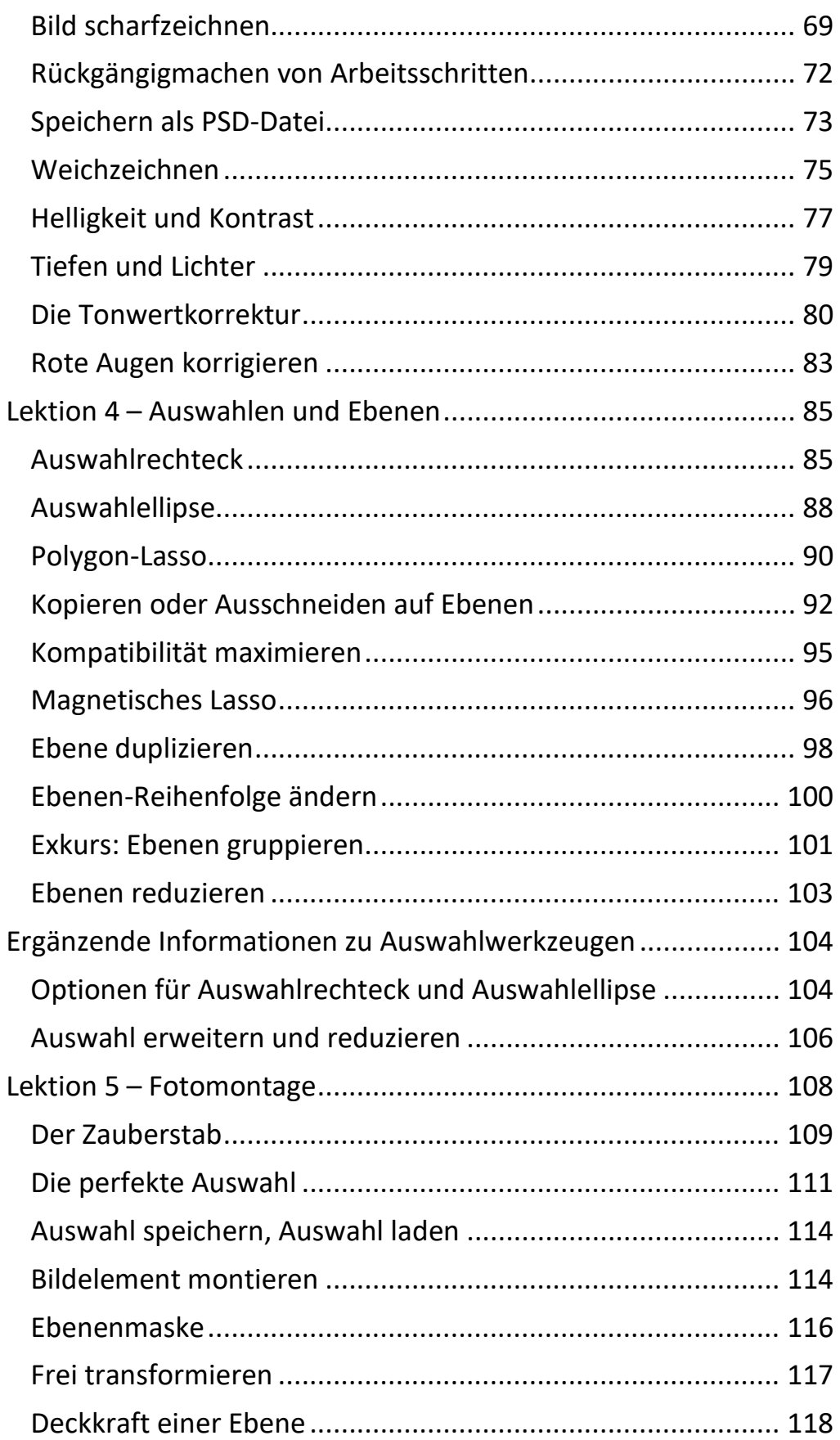

 $\mathbb{H}$  .

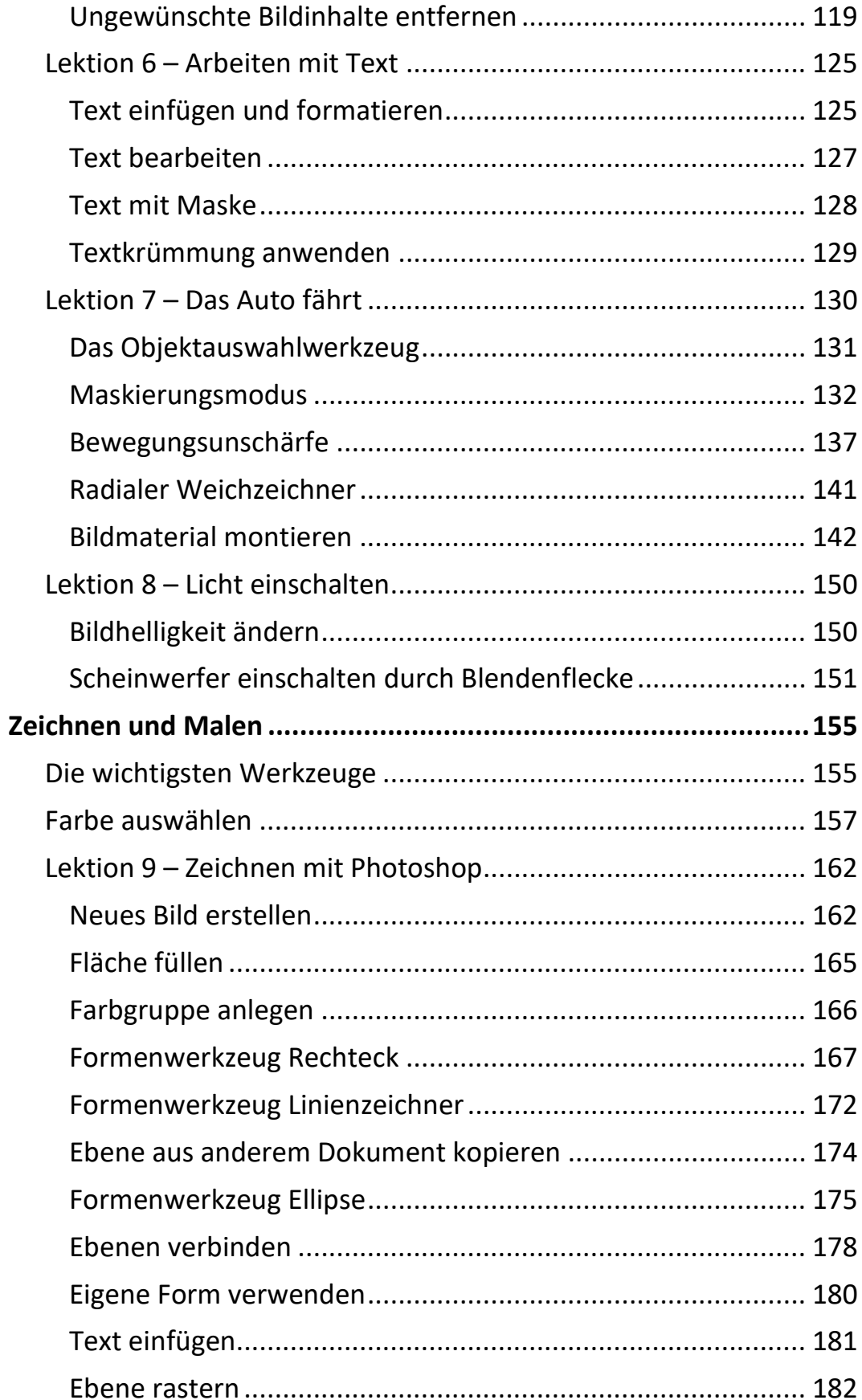

 $\mathbf{m}$ 

Ш

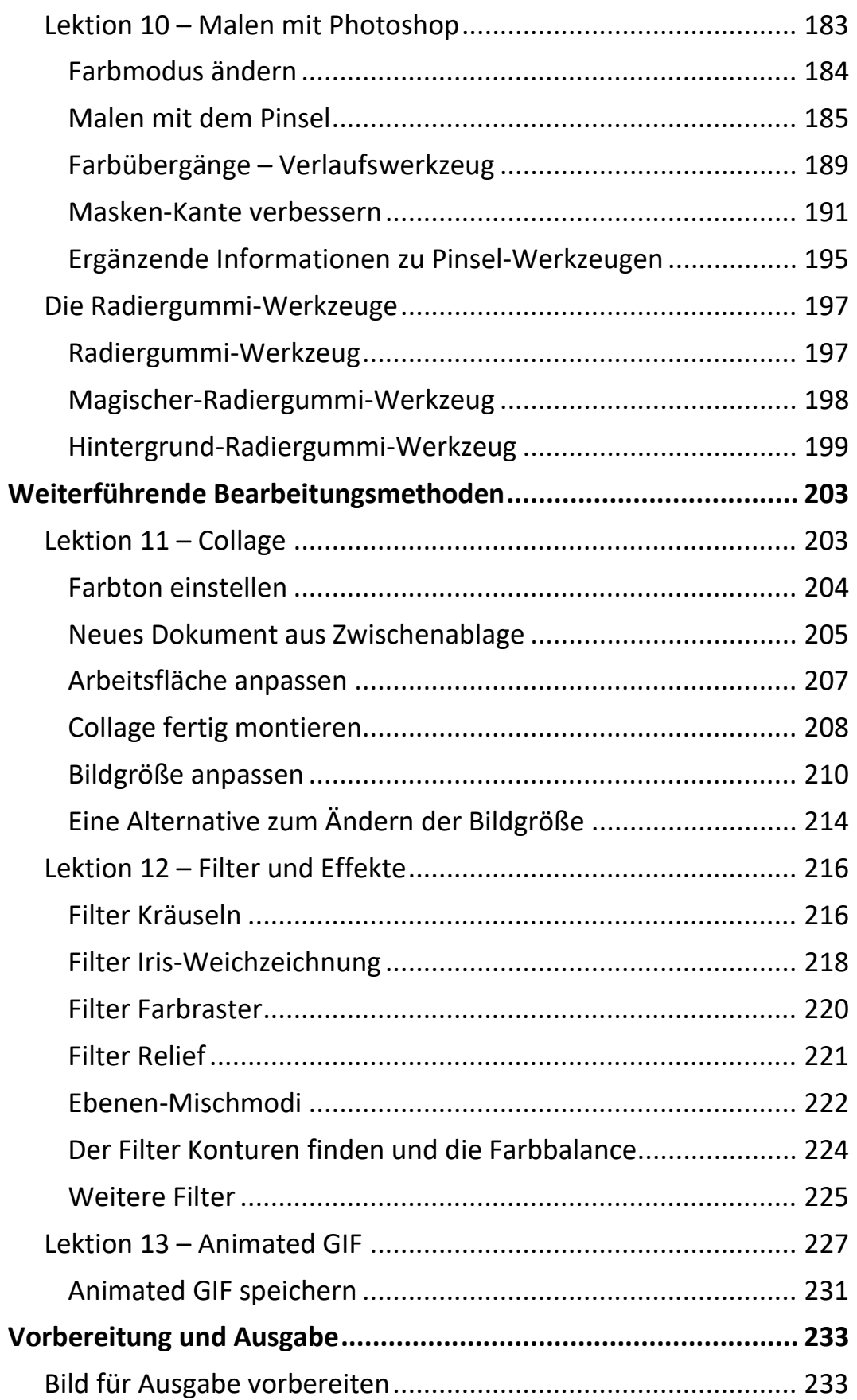

 $\mathbb{H}$ 

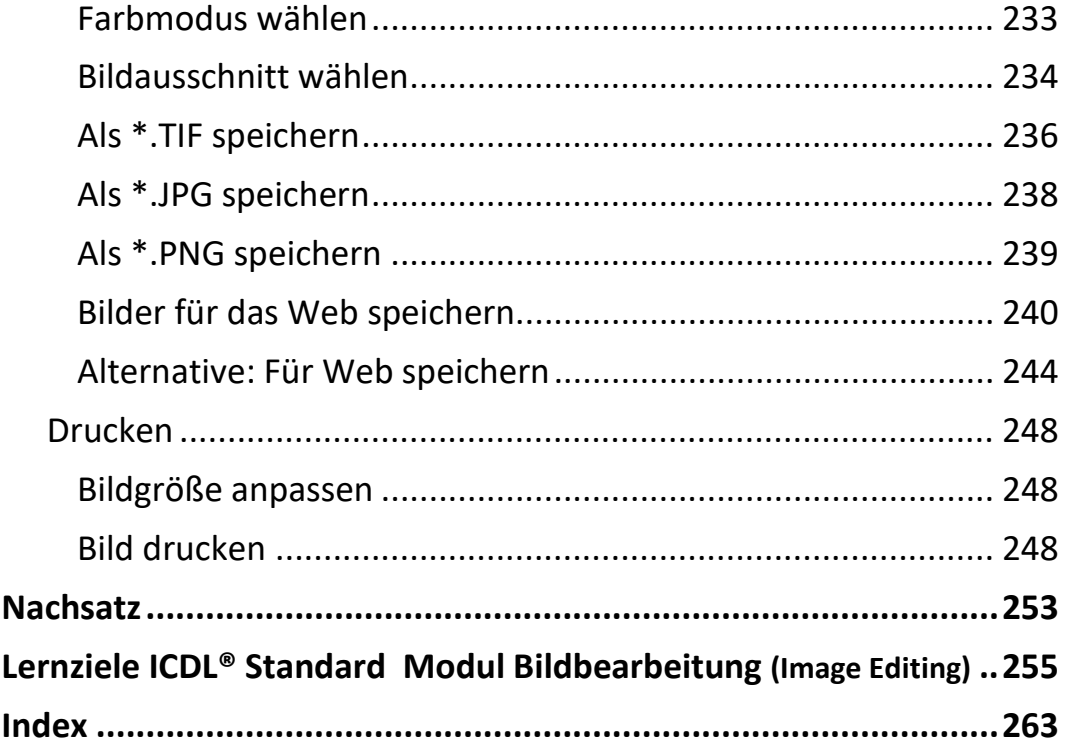